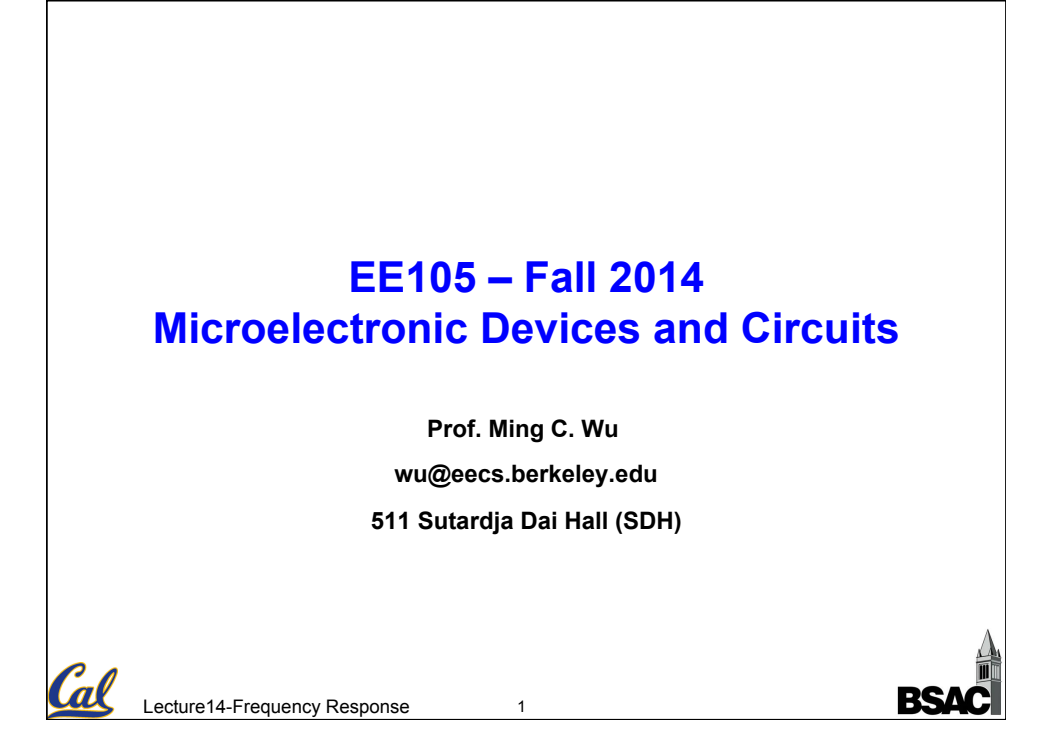

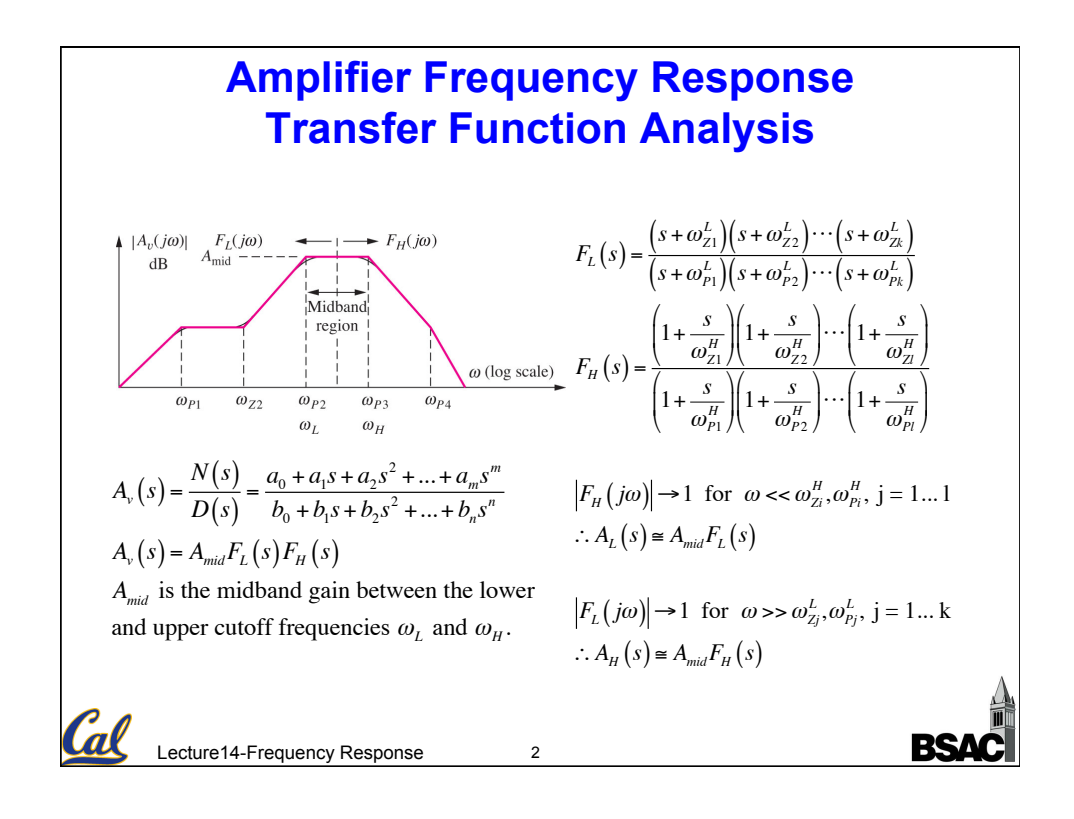

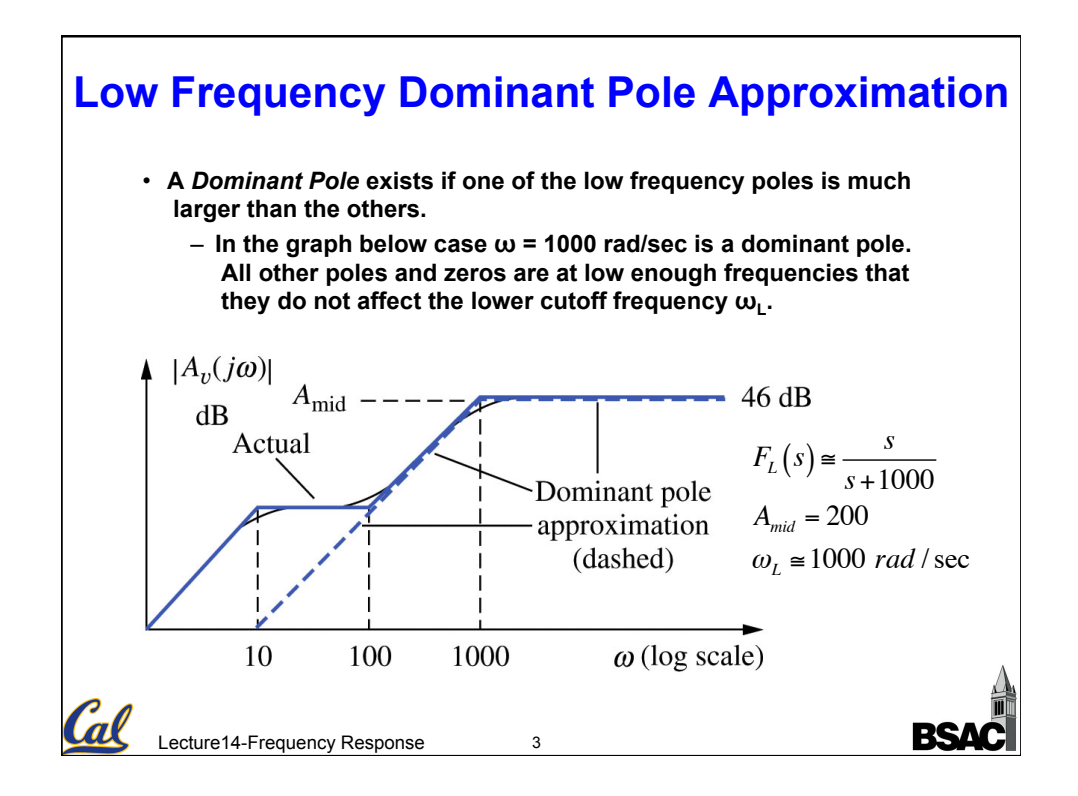

## **Lower Cutoff Frequency Calculations**

Lecture14-Frequency Response If there is no dominant pole at low frequencies, the poles and zeros interact to determine the lower cutoff frequency  $ω<sub>l</sub>$ . For example, suppose:  $A_L(s) = A_{mid} F_L(s) = A_{mid} \frac{(s + \omega_{Z1})(s + \omega_{Z2})}{(s + \omega_{Z1})(s + \omega_{Z2})}$  $(s + \omega_{P1})(s + \omega_{P2})$ For  $s = j\omega_L$ ,  $\left| A_L(j\omega_L) \right| = \frac{A_{mid}}{\sqrt{2}}$  $\frac{1}{\sqrt{2}} = \sqrt{\frac{(\omega_L^2 + \omega_{Z1}^2)(\omega_L^2 + \omega_{Z2}^2)}{(\omega_L^2 + \omega_{Pl}^2)(\omega_L^2 + \omega_{P2}^2)}}$  $(\omega_L^2 + \omega_{P1}^2)(\omega_L^2 + \omega_{P2}^2)$ 1  $\frac{1}{2} = \frac{\omega_L^4 + (\omega_{Z1}^2 + \omega_{Z2}^2)\omega_L^2 + \omega_{Z1}^2\omega_{Z2}^2}{\omega_L^4 + (\omega_{P1}^2 + \omega_{P2}^2)\omega_L^2 + \omega_{P1}^2\omega_{P2}^2}$  $\omega_L^4 + \left(\omega_{P1}^2 + \omega_{P2}^2\right)\omega_L^2 + \omega_{P1}^2\omega_{P2}^2$ Lower cutoff frequency  $\omega_L$  will be greater than all the individual pole zero frequencies. ∴  $\omega_L \approx \sqrt{\omega_{P1}^2 + \omega_{P2}^2 - 2\omega_{Z1}^2 - 2\omega_{Z2}^2}$ In general, for n poles and n zeros,  $\omega_L \approx \sqrt{\sum \omega_{Pn}^2}$  $\sum_{n} \omega_{P_n}^2 - 2 \sum_{n} \omega_{Z_1}^2$ *n* ∑

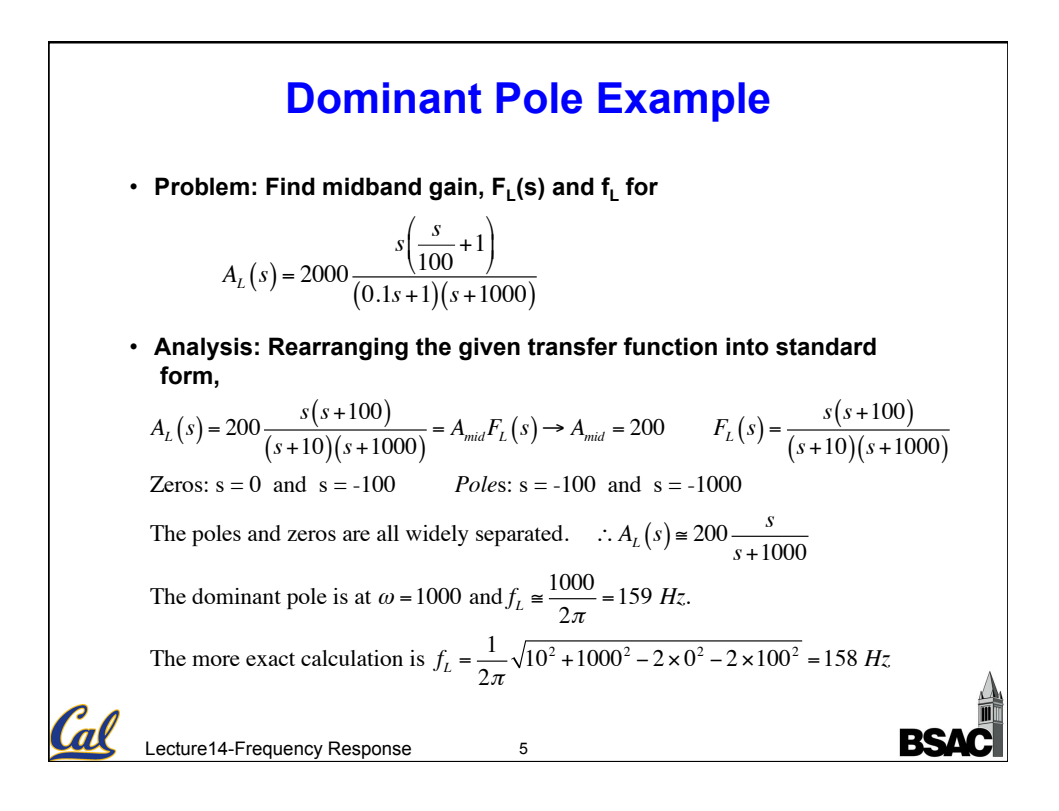

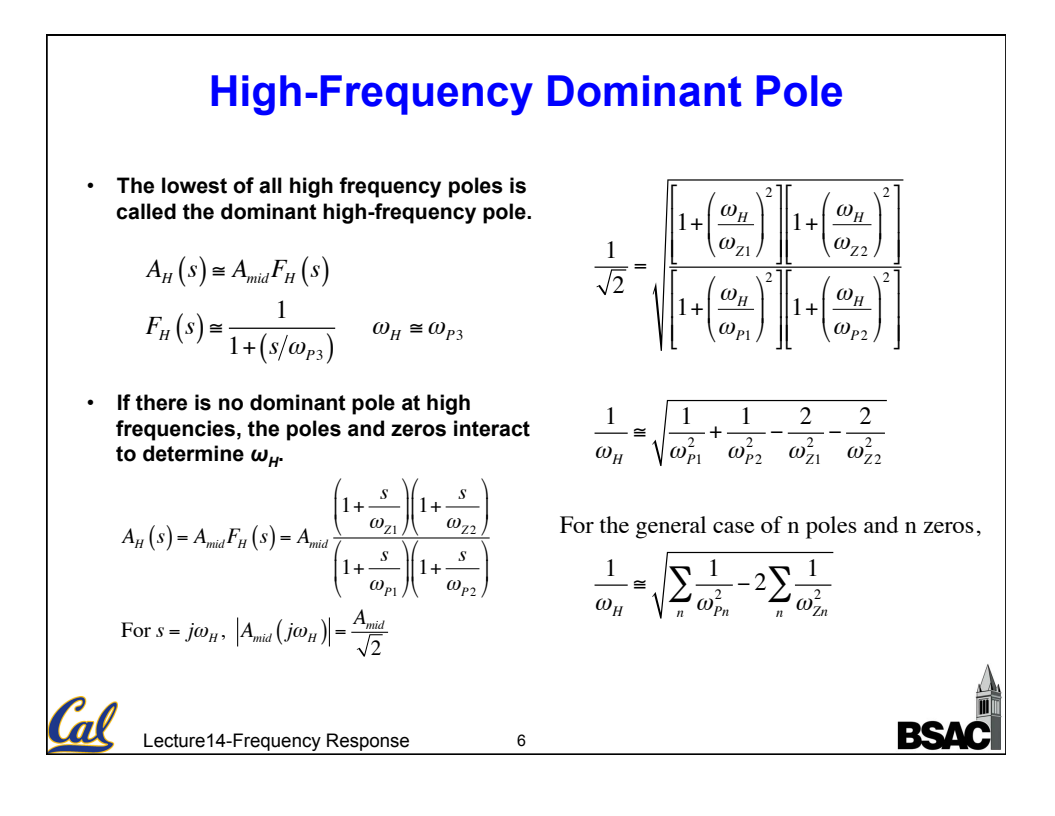

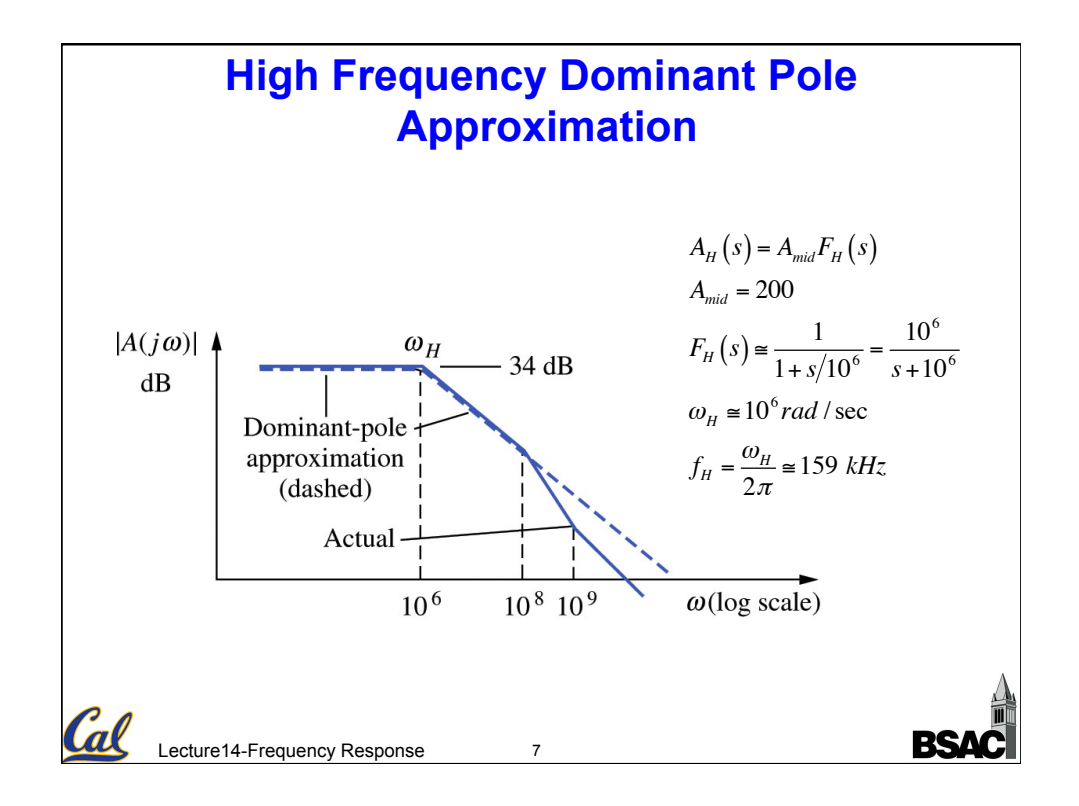

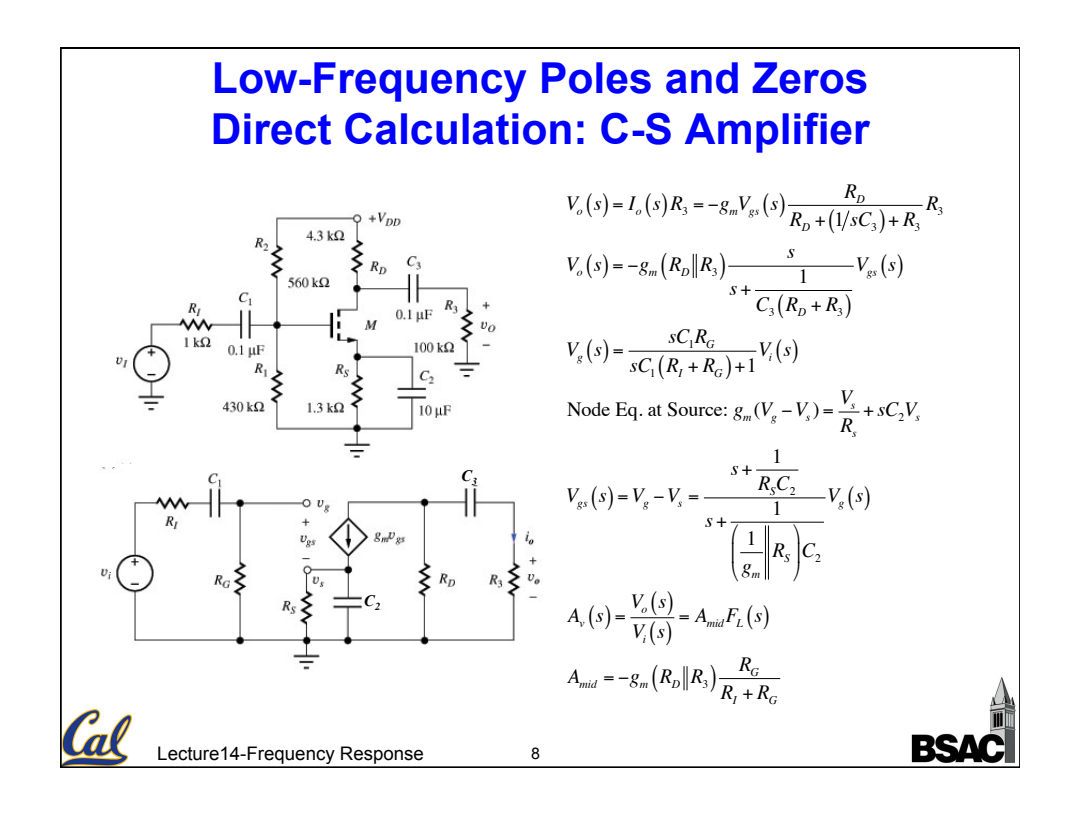

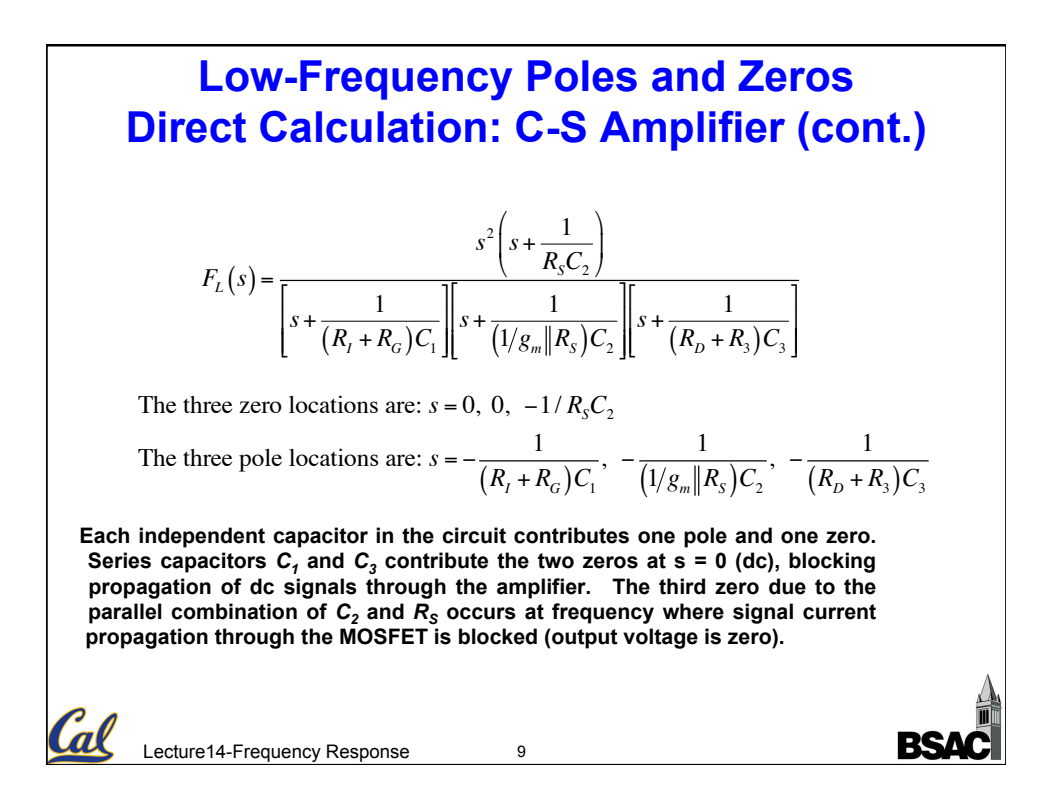